## **Instruction Manual**

# **Supplementary Manual for SYL-53X2P (RS-485/Modbus\_RTU)**

*Version 1.2 (Sep, 2020)*

### **CAUTION!**

This controller is intended to control equipment under normal operating conditions. If failure or malfunction of it could lead to an abnormal operating condition that could cause personal injury or damage to the equipment or other property, other devices (limit or safety controls) or systems (alarm or supervisory) intended to warn of or protect against failure or malfunction of the controller must be incorporated into and maintained as part of the control system.

### **1. Introductory**

This controller is using RS485 Modebus\_RTU (Remote Terminal Unit) mode for the data transfer. Up to 255 meters can be connected at same time. The format for each byte in RTU mode is:

#### **Coding system:**

8-bit binary, hexadecimal 0-9, A-F Two hexadecimal characters contained in each 8-bit field of the message

#### **Bits per Bytes:**

Baud rate (bps): 1200, 2400, 4800 and 9600 Stop bit: 1 bit Data length: 8 bits Parity check: None Error Check Field: Cyclical Redundancy Check (CRC-16)

**Other spec when use third party PLC/comm software**

Timeout interval: 300ms. Retries: >2 times

### **2. RTU Message Frame:**

A typical message frame is shown below.

Table 2.1 RTU data frame.

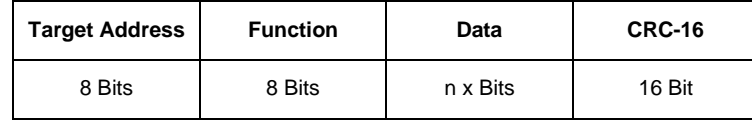

Target address field: This field contains 8-bit data (RTU). Its range is 0 - 255 decimal. Address 0 is for broadcasting data to all receiving devices. To contact a PID controller, the sender unit/computer/PLC will put the address of that PID controller in the address field of the message. When that PID controller replies, it will put its address in the address field of the message as well.

Function field: This field contains 8-bit data. Its range is 1 - 64 decimal. This function field will tell what operations are requested for this data frame. For example, updating the value for set temperature, fetching the current reading temperature, etc.

Data field: This field contains multiple 8-bit data. It contains all the additional information, which is needed to complete the requested function. Such as the target parameter address, or the new set temperature.

CRC: 16-bit or two 8-bit bytes for error checking. Cyclical Redundancy Check (CRC) value is appended to the end of this data frame. Low-order byte will be sent in prior to the high-order byte. For example, if the data frame is 010310010001, and its CRC16 is D10A. So its complete data frame is 010310010001**D10A**.

**Note:** RTU message is in hexadecimal format.

### **3. Parameter set**

Table 3.1 System Parameters

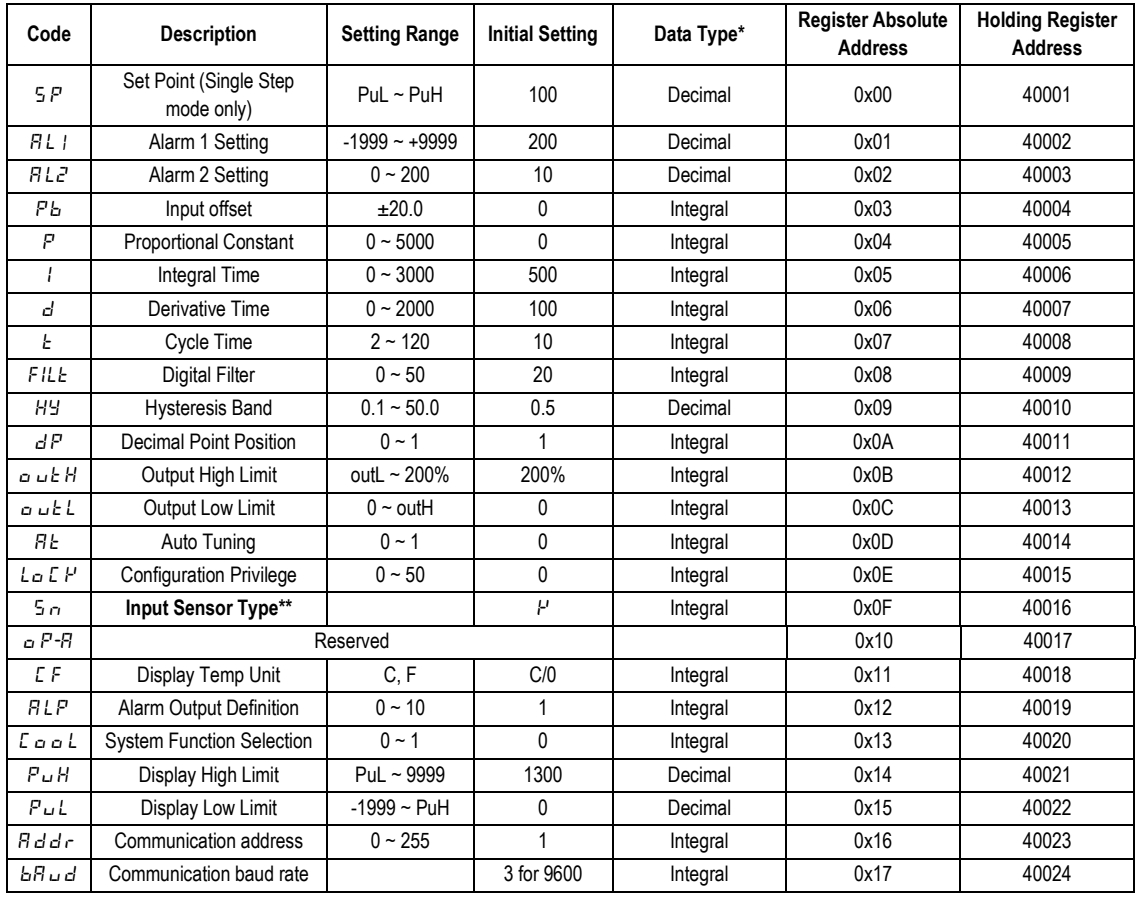

#### Table 3.2 Ramp Soak Profile Parameters

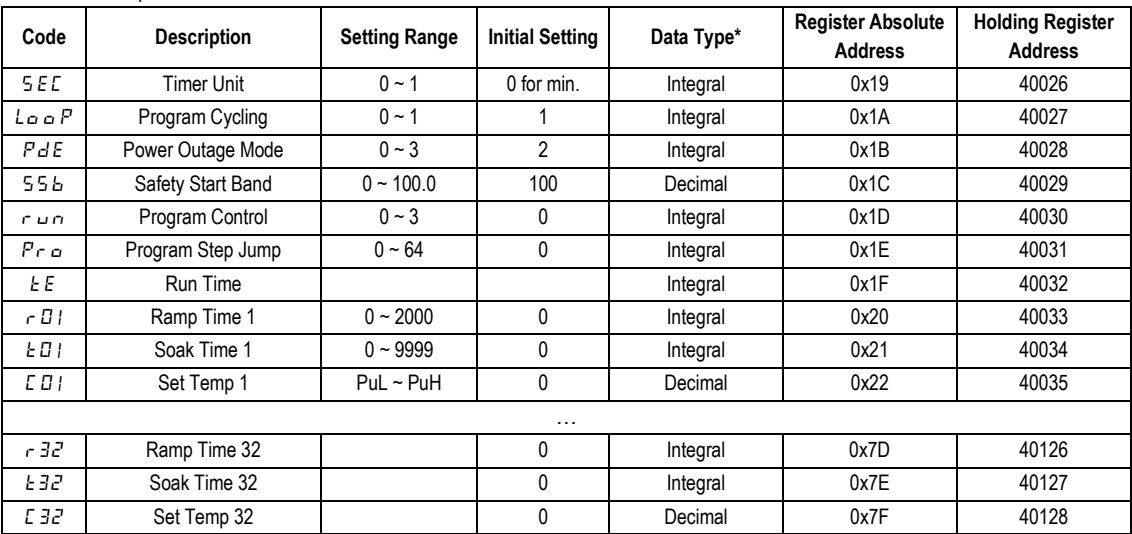

Table 3.3 Status parameters (read only)

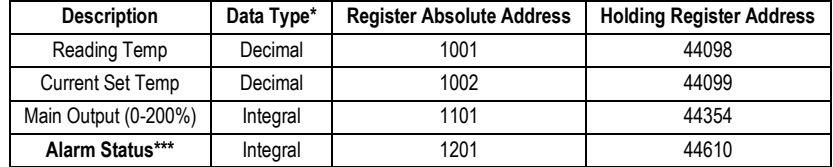

#### **Note\*: Parameter Data Type**

Some parameters in this controller may display in decimal number (number with one decimal digit) rather than integral number. For example, your display temperature can be 20.1 degree (decimal number) and your step 2 ramp timer is 10 minutes (integral number). For decimal number, its actual stored value in controller's memory will be 10 times larger than its display value. For example, if your display temperature is 20.1, it will be stored as 201 (Decimal) or C9 (Hex) in its register. For integral number, its actual stored value in the controller's memory will be the same as its display value.

This controller uses signed 16-bit number and it cannot read floating point numbers.

#### **Note\*\*: Input Sensor Type**

This PID controller can read the following 9 different temperature sensor types. Please find the table below. Sn code is the Sn value used in its software. Sn symbol is the display value on the PID controller.

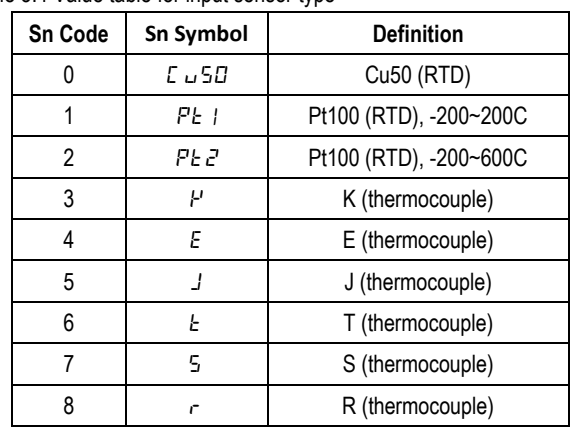

Table 3.4 Value table for input sensor type

#### **Note\*\*\*: Alarm Status**

This parameter shows the status of both AL1 and AL2 relay outputs. See table below:

#### Table 3.5 Value table for alarm status

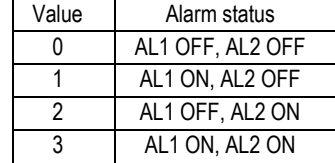

### **4. Function code examples**

Note: Two function codes are available for this controller: 03 (0x03) and 06 (0x06). Function code 03 (read holding registers) and 06 (present single register/write register). For details, please check [ModBus Protocol.](http://modbus.org/docs/PI_MBUS_300.pdf) 

#### **4.1. Function code 03: Read parameter value from the controller**

Function code 03 is used to read the parameter value from the controller. Please note, the query message (sent by host) has a length of 8-byte and the response message (sent by PID) has a length of 7-byte.

Example: Read the current PV value from the controller: Data sent by host (query): 01 03 10 01 00 01 D1 0A Data received from PID (response): 01 03 02 03 7A 39 57

Table 4.1 Example for function code 03

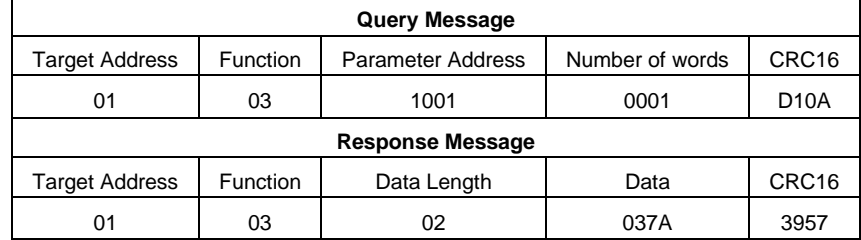

By the response message, the current stored PV value was 037A (hex) or 890 (decimal). PV is in decimal format, so the actual display temperature is 89.0 degree.

#### **4.2. Function code 06: Write new parameter value to the controller**

Function code 06 is used to write new parameter value to the controller. The query message (sent by host) and the response message (sent by PID) both have a length of 8-byte. After the controller received the query message correctly, controller will reply the exact same message to the host.

**Example #1**: Write 550.5 degree as new alarm 1 temperature (AL1) value to the controller. AL1 parameter is in decimal format, so the stored value is 5505 (decimal) or 1581 (hex). The replied data will be the same as sent data.

Data sent by host (query): 01 06 00 01 15 81 16 FA Data received from PID (response): 01 06 00 01 15 81 16 FA

Table 4.2.1 Example 1 for function code 06

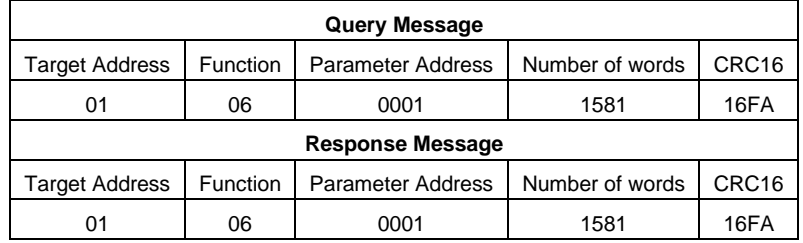

**Example #2**: Change the display temperature unit from Celsius to Fahrenheit. The address for parameter CF is 0011. Change it to 0 for Celsius display and change it to 1 for Fahrenheit display.

Data sent by host (query): 01 06 00 11 00 01 18 0F Data received from PID (response): 01 06 00 11 00 01 18 0F

Table 4.2.2 Example 2 for function code 06

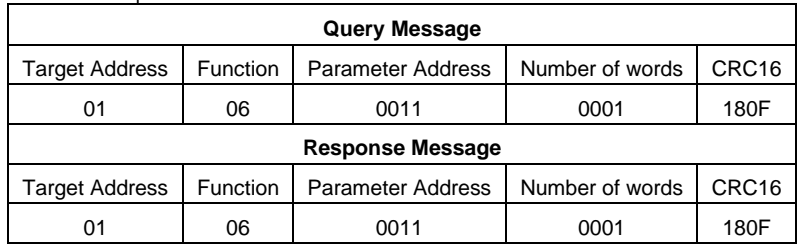

### **5. Common Error**

**Q: Why I get no response from this controller?**

**A:** 1). Please check the controller's address in the query message is correct, CRC code for message is correct and data frame format is correct.

2). Every command can only read one resistor at one time. User cannot read multiple registers at same time.

3). Please check the time interval between query messages is over 300ms.

**Auber Instruments Inc.**

5755 North Point Parkway, Suite 99, Alpharetta, GA 30022 www.auberins.com Email: info@auberins.com Tel: 770-569-8420

Copyright © 2019 Auber Instruments Inc. All rights reserved.

No part of this datasheet shall be copied, reproduced, or transmitted in any way without the prior, written consent of Auber Instruments. Auber Instruments retains the exclusive rights to all information included in this document.